# Compiler. Annotation Processors

## File | Settings | Compiler | Annotation Processors

Use this page to configure annotation processing for your sources.

# Annotation processing profiles

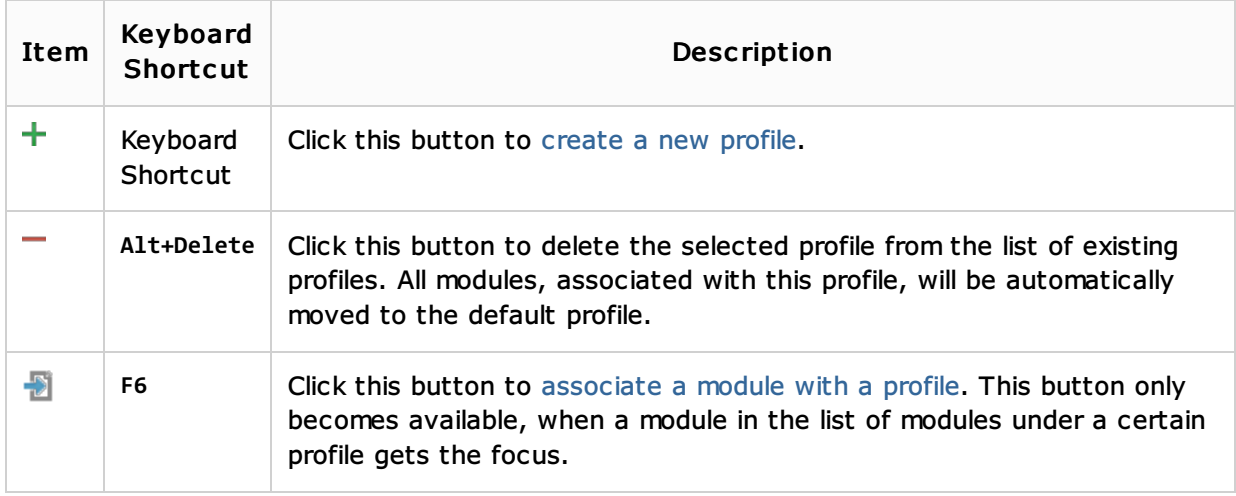

#### Annotation processors settings

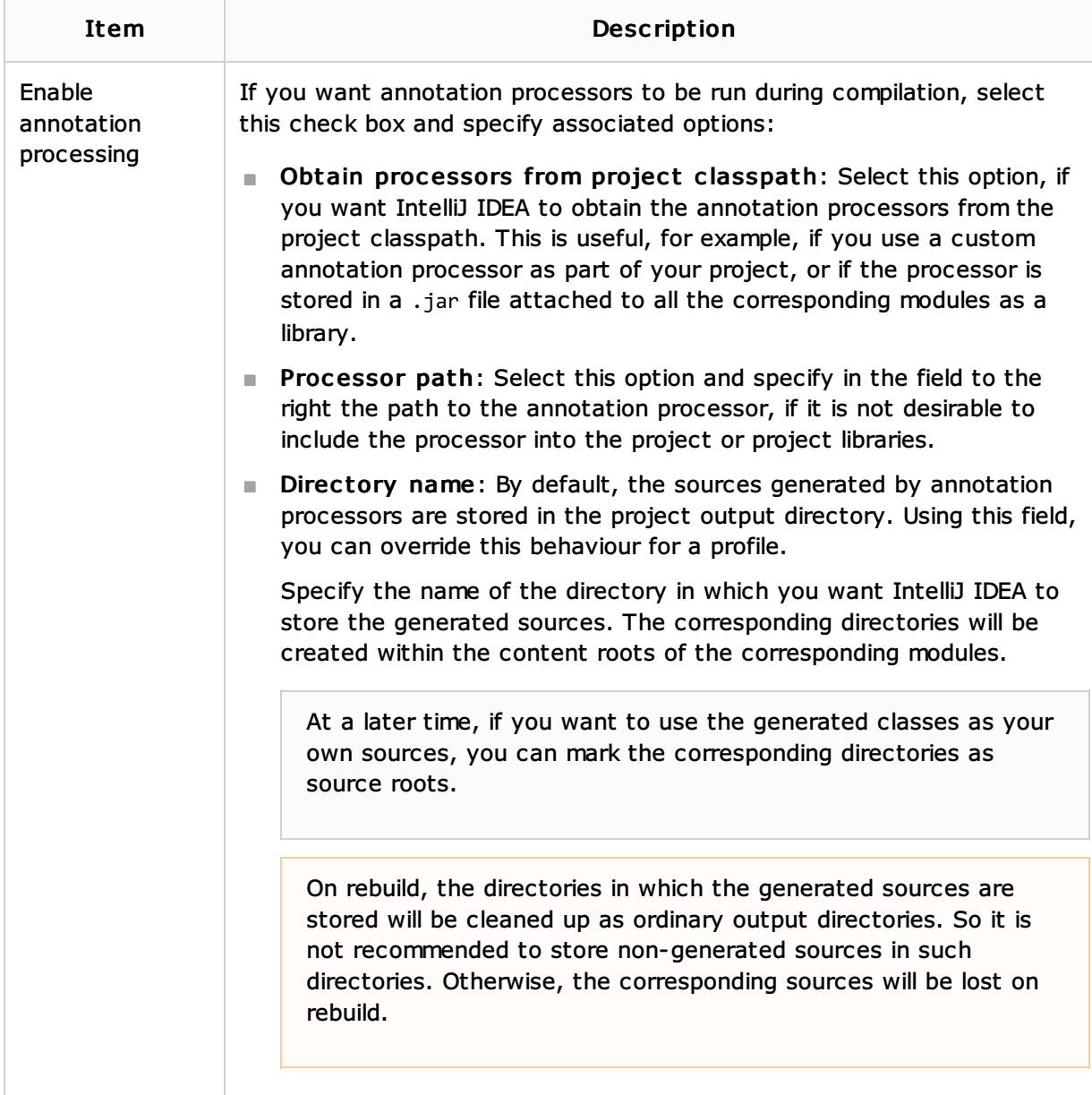

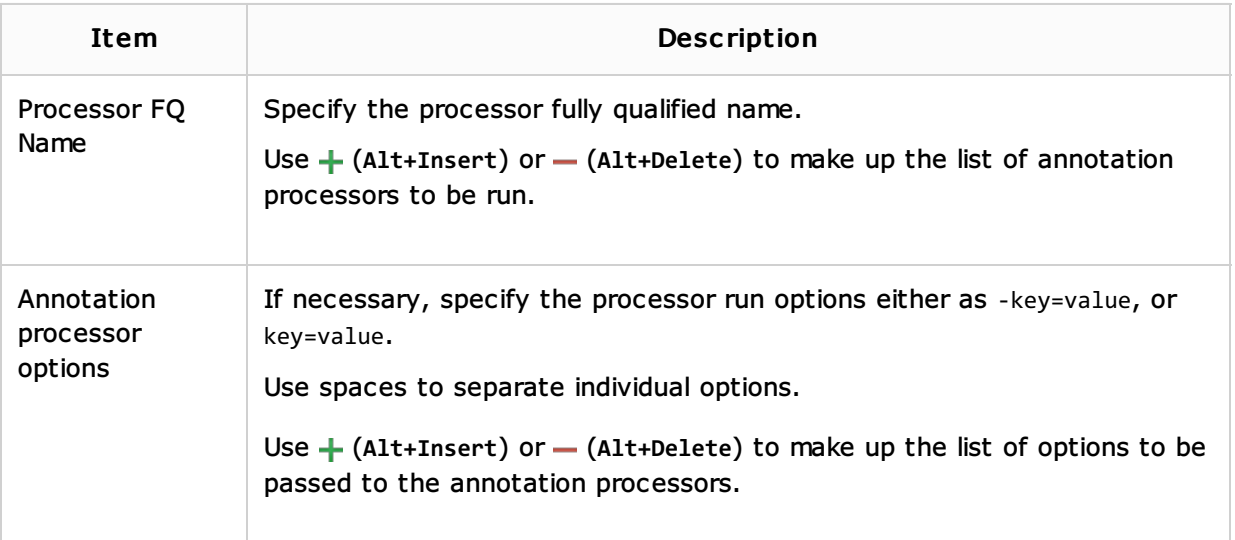

## See Also

#### Procedures:

- **Annotation Processors Support**
- **Configuring Annotation Processing**

#### Web Resources:

Developer Community